[Yuji Ohata](https://jp.community.intersystems.com/user/yuji-ohata) · 2021 5 18

## **AWS CodeBuild**

業務でIRISを用いて開発を行っている者です。

AWS codebuild<br>IRIS IRIS

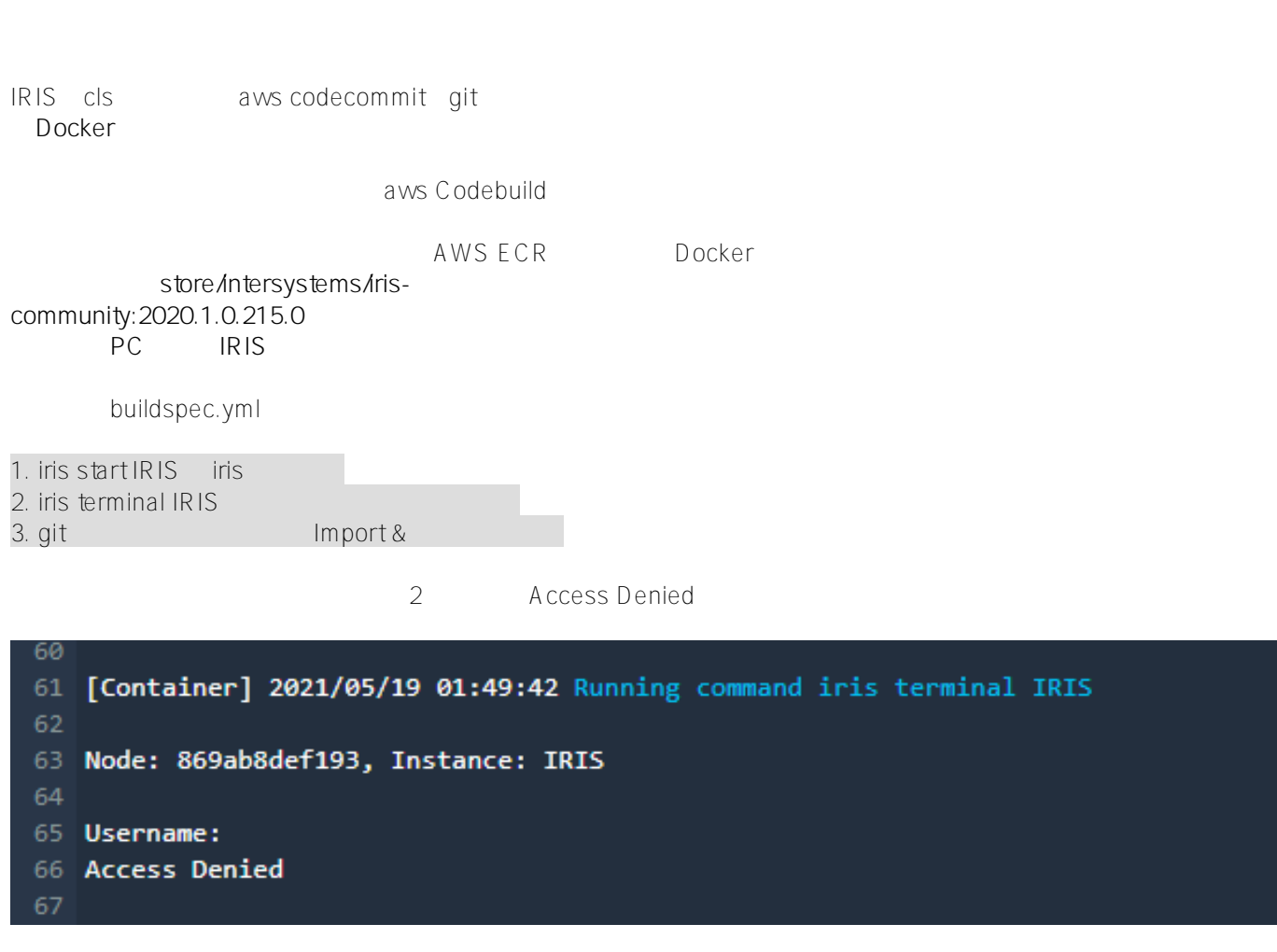

whoami root irisowner su irisowner

codebuild iris terminal [#AWS](https://jp.community.intersystems.com/tags/aws) [#InterSystems IRIS](https://jp.community.intersystems.com/tags/intersystems-iris) **Product version:** IRIS 2020.1

 **ソースURL:**[https://jp.community.intersystems.com/post/aws-codebuild%E3%82%92%E7%94%A8%E3%81%84](https://jp.community.intersystems.com/https://jp.community.intersystems.com/post/aws-codebuild%E3%82%92%E7%94%A8%E3%81%84%E3%81%9F%E8%87%AA%E5%8B%95%E3%83%93%E3%83%AB%E3%83%89%E3%81%AE%E4%BB%95%E7%B5%84%E3%81%BF%E3%81%AB%E3%81%A4%E3%81%84%E3%81%A6%E3%80%82) [%E3%81%9F%E8%87%AA%E5%8B%95%E3%83%93%E3%83%AB%E3%83%89%E3%81%AE%E4%BB%95%](https://jp.community.intersystems.com/https://jp.community.intersystems.com/post/aws-codebuild%E3%82%92%E7%94%A8%E3%81%84%E3%81%9F%E8%87%AA%E5%8B%95%E3%83%93%E3%83%AB%E3%83%89%E3%81%AE%E4%BB%95%E7%B5%84%E3%81%BF%E3%81%AB%E3%81%A4%E3%81%84%E3%81%A6%E3%80%82) [E7%B5%84%E3%81%BF%E3%81%AB%E3%81%A4%E3%81%84%E3%81%A6%E3%80%82](https://jp.community.intersystems.com/https://jp.community.intersystems.com/post/aws-codebuild%E3%82%92%E7%94%A8%E3%81%84%E3%81%9F%E8%87%AA%E5%8B%95%E3%83%93%E3%83%AB%E3%83%89%E3%81%AE%E4%BB%95%E7%B5%84%E3%81%BF%E3%81%AB%E3%81%A4%E3%81%84%E3%81%A6%E3%80%82)